**ASSOCIATES** 

**CAE** 

# **Mechanical APDL New Capabilities**

*Mike Bak 3/2016*

**CAE Associates Inc. and ANSYS Inc. Proprietary** © 2016 CAE Associates Inc. and ANSYS Inc. All rights reserved. **ENGINEERING ADVANTAGE** 

Ann

 Enhanced initial interference adjustment with mesh morphing. — **CNCHECK,MORPH**

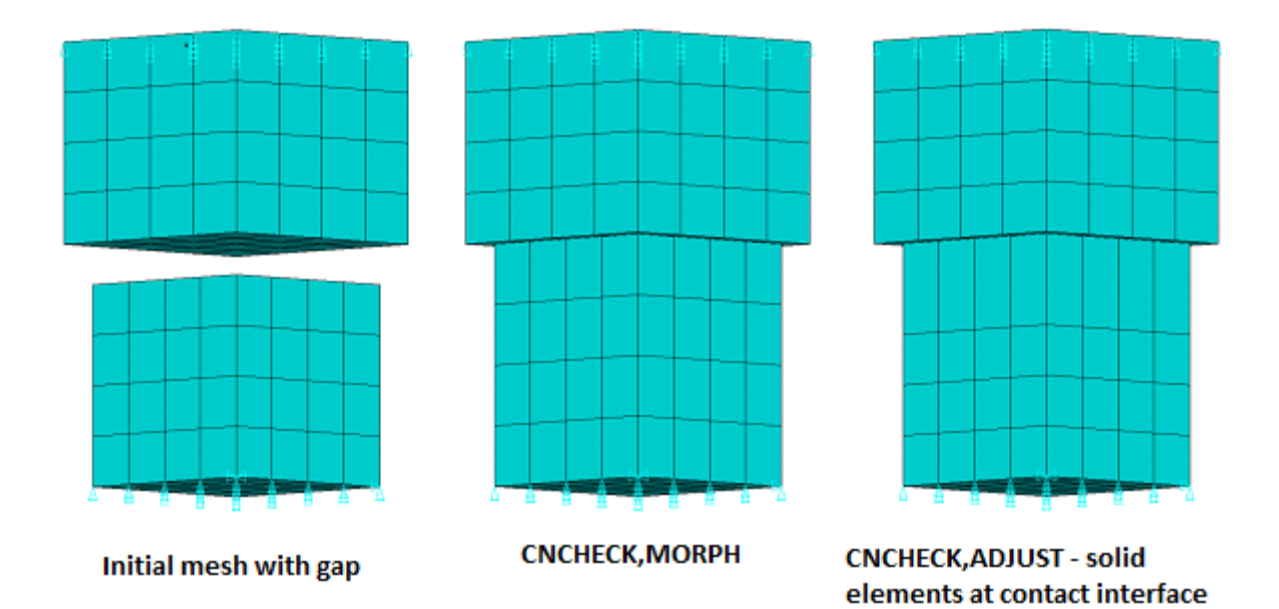

are stretched

**CAE** 

- Thermal contact modeling for thermal shells.
	- The 3D surface to surface contact elements can be used to model thermal contact at the surface of thermal shells SHELL131/SHELL132.
	- TEMP, TBOT, TTOP temperature degrees of freedom can be specified.

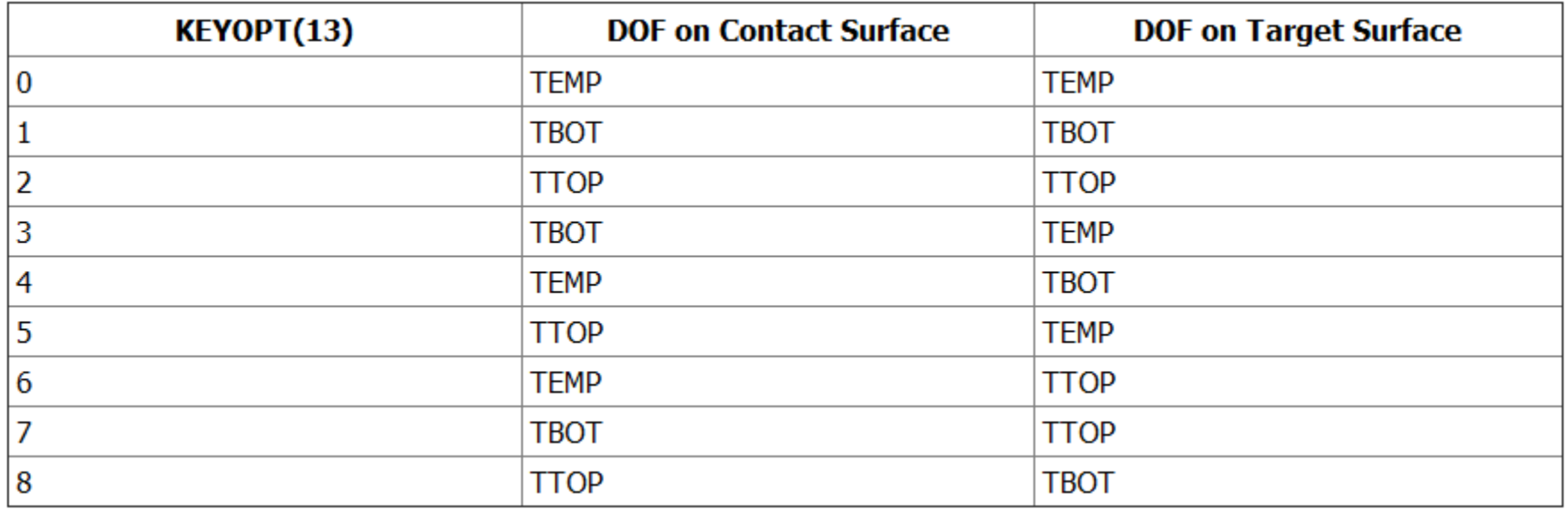

 $CAF$ 

- Improved mesh quality when remeshing in a mesh nonlinear adaptivity analysis.
	- Completely automatic (unlike rezoning).
	- Available for 2D and 3D.
	- Improved mesh quality during solution in v17.0

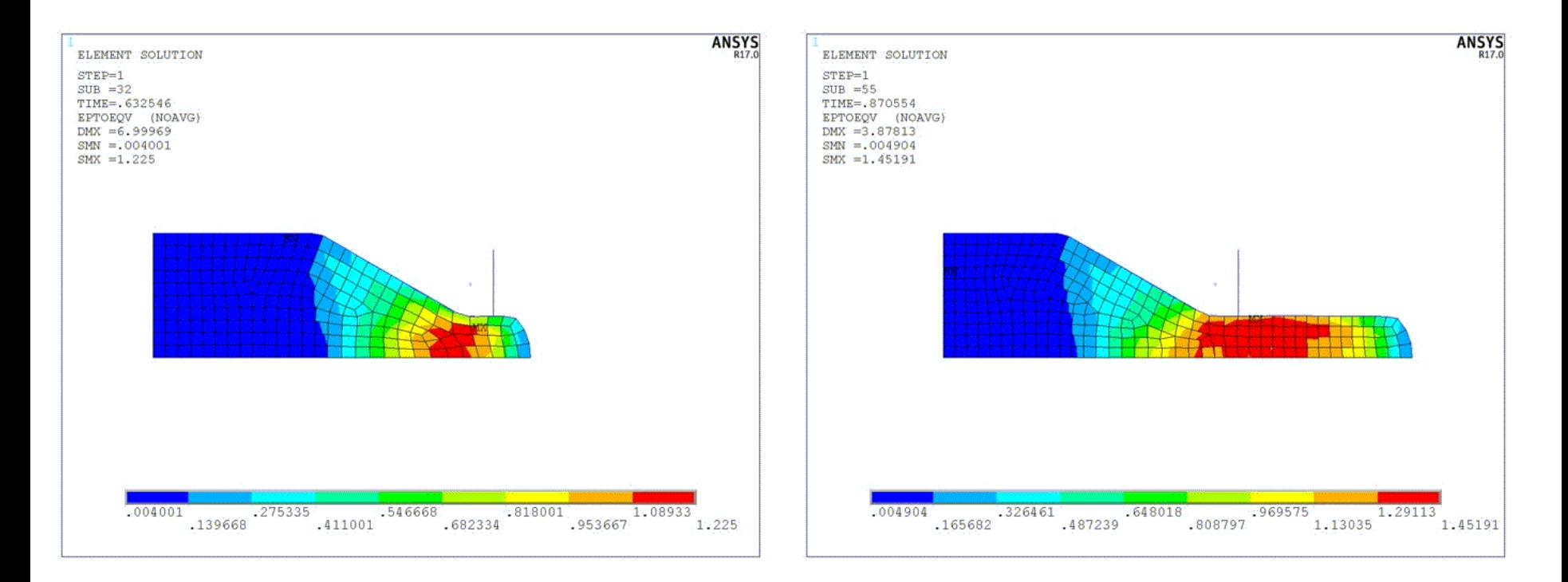

 $CA$ 

- Out-of-plane normal stress recovery in shells.
	- New option using KEYOPT(10) for SHELL181 and SHELL281.
	- Outputs normal stress component  $SZ$  (Default  $SZ = 0$  per Kirchoff).
	- Independently recovered during the element solution output from the applied pressure load.

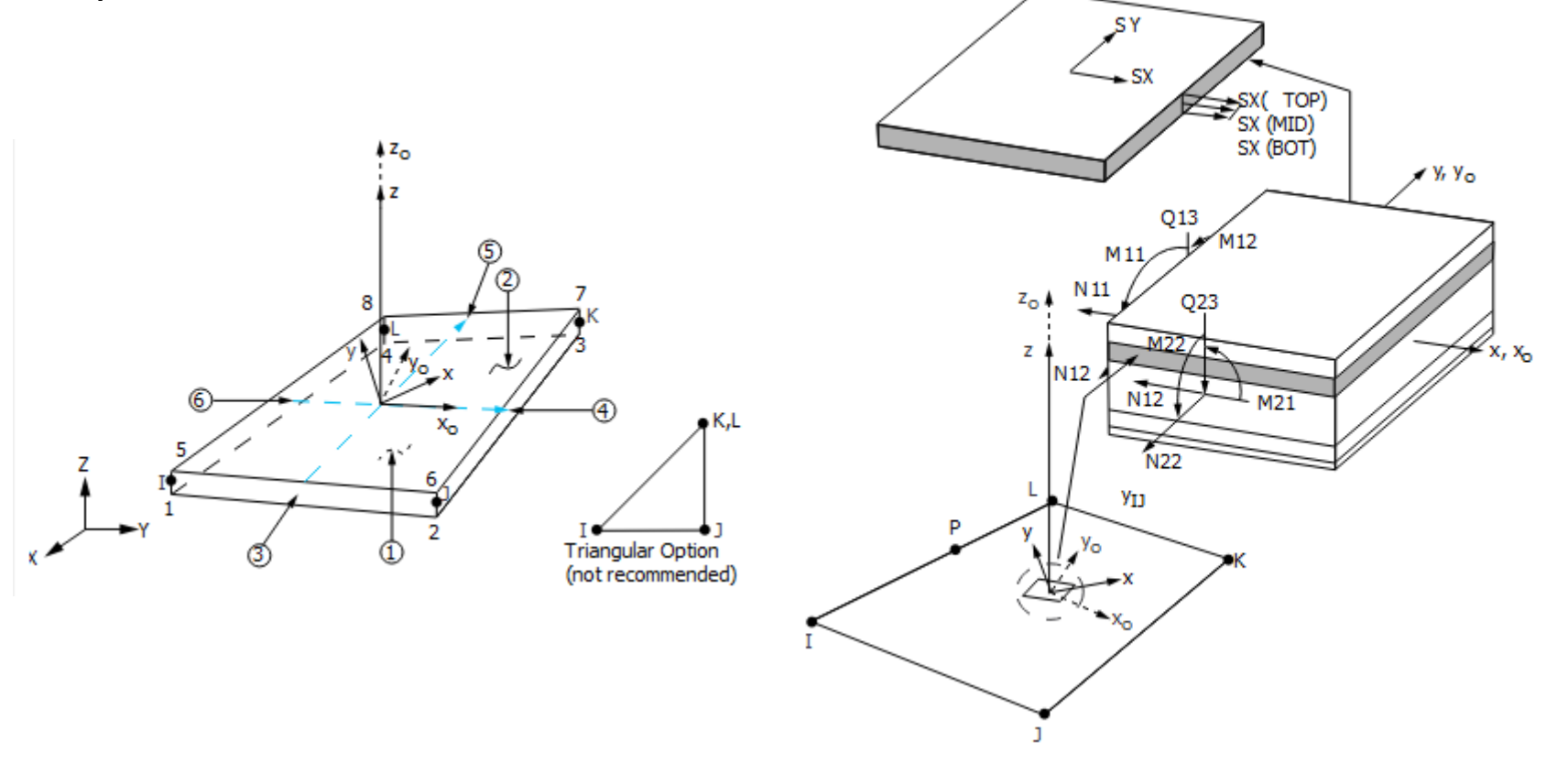

**CAE** 

- Mixed u-P formulation available in USERMAT.
	- TBOPT = MXUP on the **TB,USER** command.
	- *Strain* array is the logarithmic strains at the current time.
		- *Strain* array can be redefined within USERMAT.
	- *dStrain* array is zero.
	- *Stress* array is updated for deviatoric part of stress only.
		- Calculated P is passed into USERMAT as *Stress(ncomp+1)*.
	- Only the deviatoric material consistent tangent matrix is output in array *dsdepl*.
- Useful for programming hyperelastic/incompressible material laws.

 $\overline{c}$ 

- New geomechanics capabilities.
	- New soil analysis including geostatic stress equilibrium or consolidation.
		- Valid for structural or fluid-pore-pressure degrees of freedom.
	- New porous elasticity model to represent soils or polymer foams displaying nonlinear elastic behavior caused by the effect of voids.
	- New Cam-clay model.
	- New Mohr-Coulomb model to represent aggregate materials.
	- New jointed rock material model to represent geologic and aggregate materials with inhomogeneous behavior.
	- New Drucker-Prager concrete model to represent large differences in tensile and compressive behavior of concrete.
		- Can also be combined with Mohr-Coulomb to define joints in concrete.

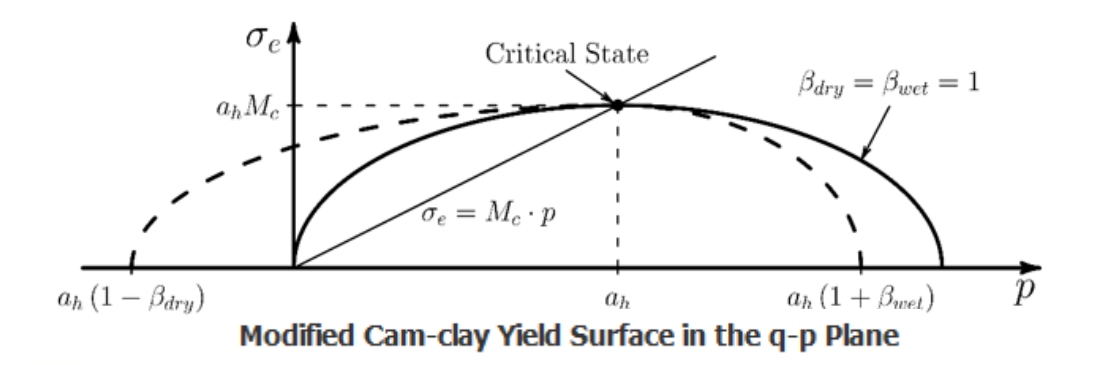

#### **[www.caeai.com](http://www.caeai.com/)** ENGINEERING ADVANTAGE 7

 $CAE$ 

- Remote modal files usage for spectrum analyses.
	- Remote read-only modal files usage is now supported.
	- Especially useful when running several spectrum analyses based on the same modal analysis.
	- New **MODDIR** command.

 $CAF$ 

- User-defined thermal material enhancements.
	- User-defined thermal material subroutine: USERMATTH.
	- The user-defined thermal material is now available for the coupled thermalfluid pipe element, FLUID116.
	- State variables for layered thermal solid elements can now be stored for all layers.

 $CAF$ 

### **XFEM-Based Crack Growth Simulation**

- The e**X**tended **F**inite **E**lement **M**ethod (XFEM):
	- Used to model crack-growth simulations.
	- Eliminates the necessity of re-meshing crack tip regions.
	- Enriches the DOFs in the model with additional displacement functions that account for the jump in displacements across discontinuities.

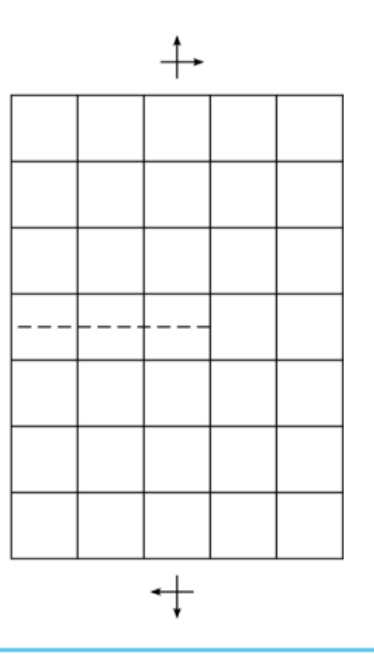

 $CAE$ 

### **New Features in ANSYS XFEM in V17.0**

- XFEM-based crack growth simulation can now be used to simulate fatigue crack growth.
	- Uses the new singularity-based XFEM.
	- Based on Paris Law.
	- Supports 2D fatigue crack growth simulation.
		- PLANE182 with B-bar integration only.
	- Linear elastic isotropic materials only.
	- Ignores large deflection and finite rotation effects, crack tip plasticity effects, and crack tip closure and compression effects.

**CAL** 

#### **Fatigue Crack Growth**

- Classic linear elastic fracture mechanics (LEFM) concepts are used to model fatigue crack growth in Mechanical APDL.
	- Region II of the crack growth rate versus  $\Delta K$  plot, which is typically described by the Paris Law, is simulated.
		- $a =$  crack length
		- $\cdot$  n = number of cycles
		- $\Delta K = K_{\text{max}} K_{\text{min}}$ , where K's are stress intensity factors.

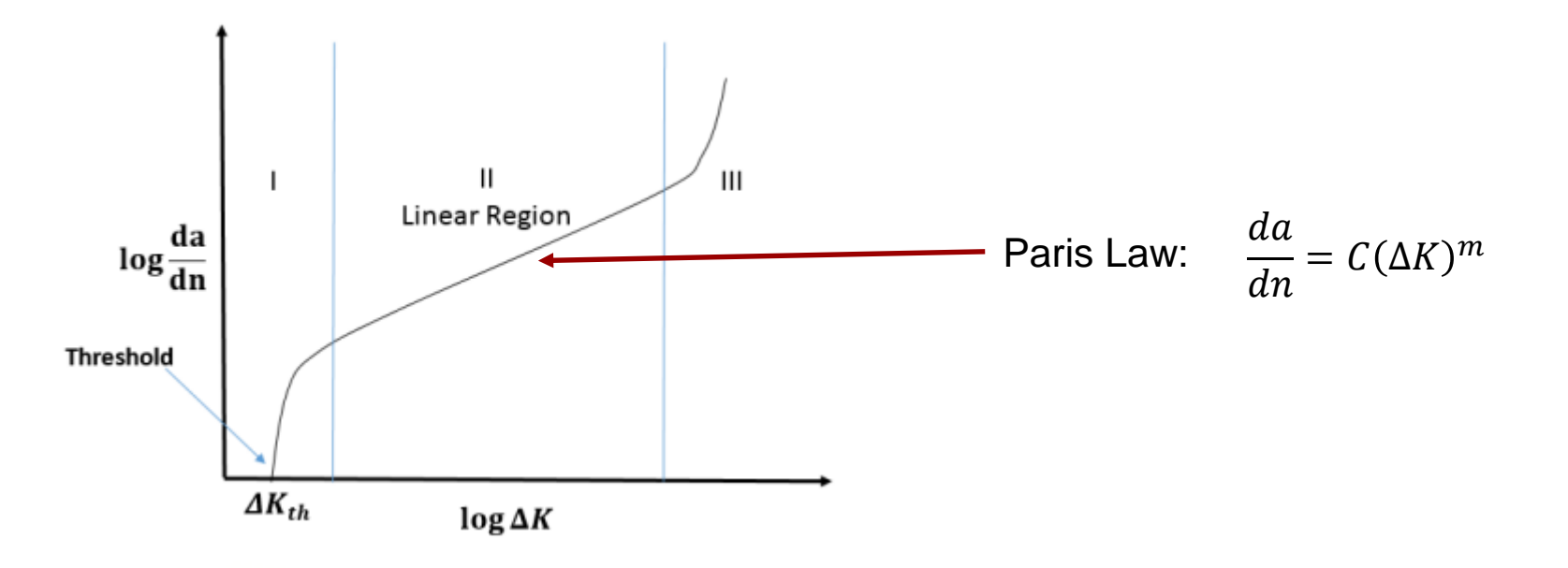

**CAL** 

## **Cyclic Fatigue Loading**

- Cyclic loadings of constant amplitudes are allowed.
	- Each set of n cycles with the same load amplitude should be modeled separately as a load step.
		- User applies maximum condition and specifies R-ratio (min stress/max stress).
	- Loading is assumed step applied (KBC, 1).
	- Each substep yields a solution where the solution parameters are calculated and the crack is propagated. Fixed time-stepping is recommended.

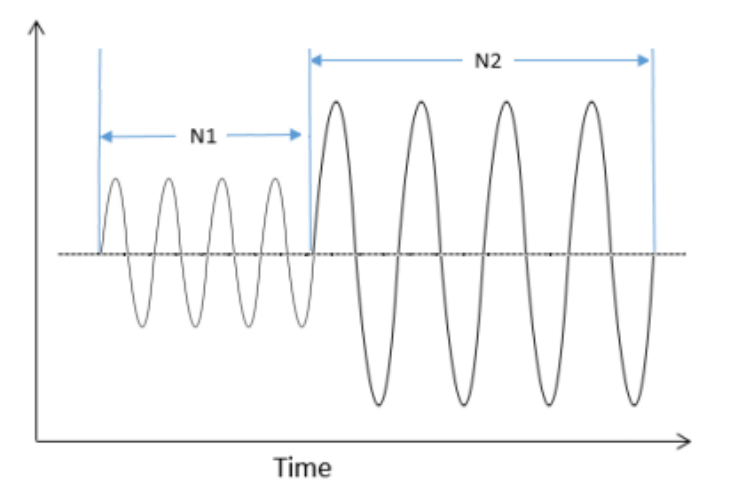

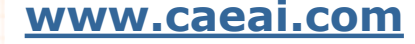

**ASSOCIATE:** 

### **Fatigue Crack Growth Methods**

- Two fatigue crack growth methods are available:
	- Life Cycle (LC) method:
		- Used with constant amplitude cyclic loads.
		- User defines crack extension increment da, and number of cycles dn is calculated in each step.
		- Crack will propagate one element at a time.
	- Cycle by Cycle (CBC) method:
		- Suitable for variable amplitude cyclic loadings and overload simulations.
		- User defines incremental cycles dn, and the crack extension increment da is calculated in each step.
		- Crack will adjust to end incremental propagation at element edge.
	- Both approaches assume the crack is straight within an element.
		- The crack propagation angle is constant until an element if fully cut.

 $CAI$ 

#### **Defining Initial Crack**

- The level set method is used to define the location of the crack in the model.
	- Crack defined by specifying signed distance functions from the crack surface and from the crack front.
	- Must define  $\phi$  and  $\psi$  for each node that the initial crack runs through.
	- Best achieved by creating a local coordinate system at crack tip and obtaining values in that coordinate system.

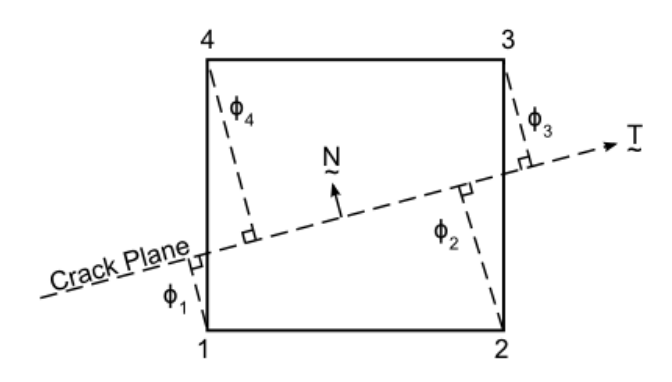

- $N =$  Normal to crack plane
- $T =$ Tangent to crack plane
- $\phi_1$ ,  $\phi_2$ ,  $\phi_3$ ,  $\phi_4$  = Signed normal distances of nodes distances of nodes 1, 2, 3, 4 from the crack plane

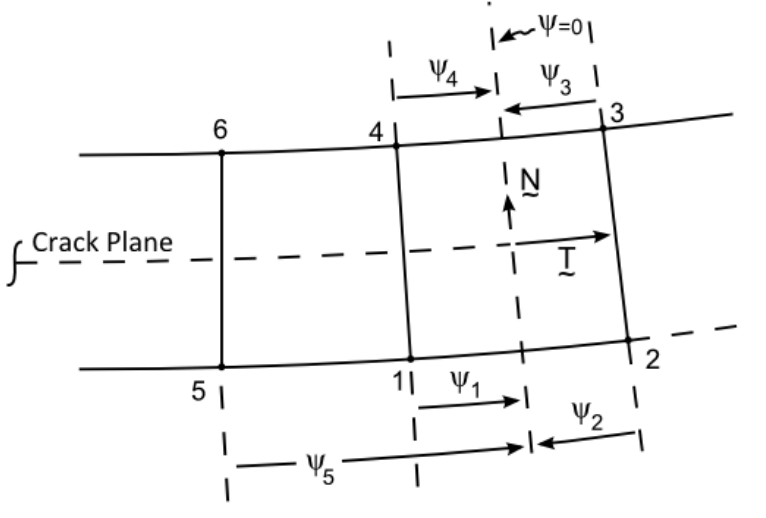

**CAE** 

**ASSOCIATES** 

 $T =$ Tangent to crack plane

 $N =$  Normal to crack plane

 $\Psi_1$ ,  $\Psi_2$ ,  $\Psi_3$ ,  $\Psi_{\text{etc.}}$  = Signed normal distance of nodes 1, 2, 3, etc. from the  $\Psi$  =0 plane

#### **Fatigue Crack Growth Post-Processing**

- The XFEM crack growth procedure will extend the crack in each substep of loading.
- The singularity-based XFEM will calculate the  $\Delta K$  at each crack increment, along with the length of the crack increment  $\Delta a$ .
- The Paris Law is used to solve for the number of cycles  $\Delta n$  to propagate the crack in each increment.

$$
\frac{da}{dn} = C(\Delta K)^m
$$

$$
\frac{\Delta a}{\Delta n} = C(\Delta K)^m
$$

$$
\Delta n = \frac{\Delta a}{C(\Delta K)^m}
$$

 $CAE$ 

- Example problem of a thin plane stress structure with a 45-degree initial crack at the large hole.
	- Finer mesh in expected region of crack propagation.
	- Initial crack defined by level set method in one element.
	- $-$  Cyclic loading assumes R-ratio = 0.

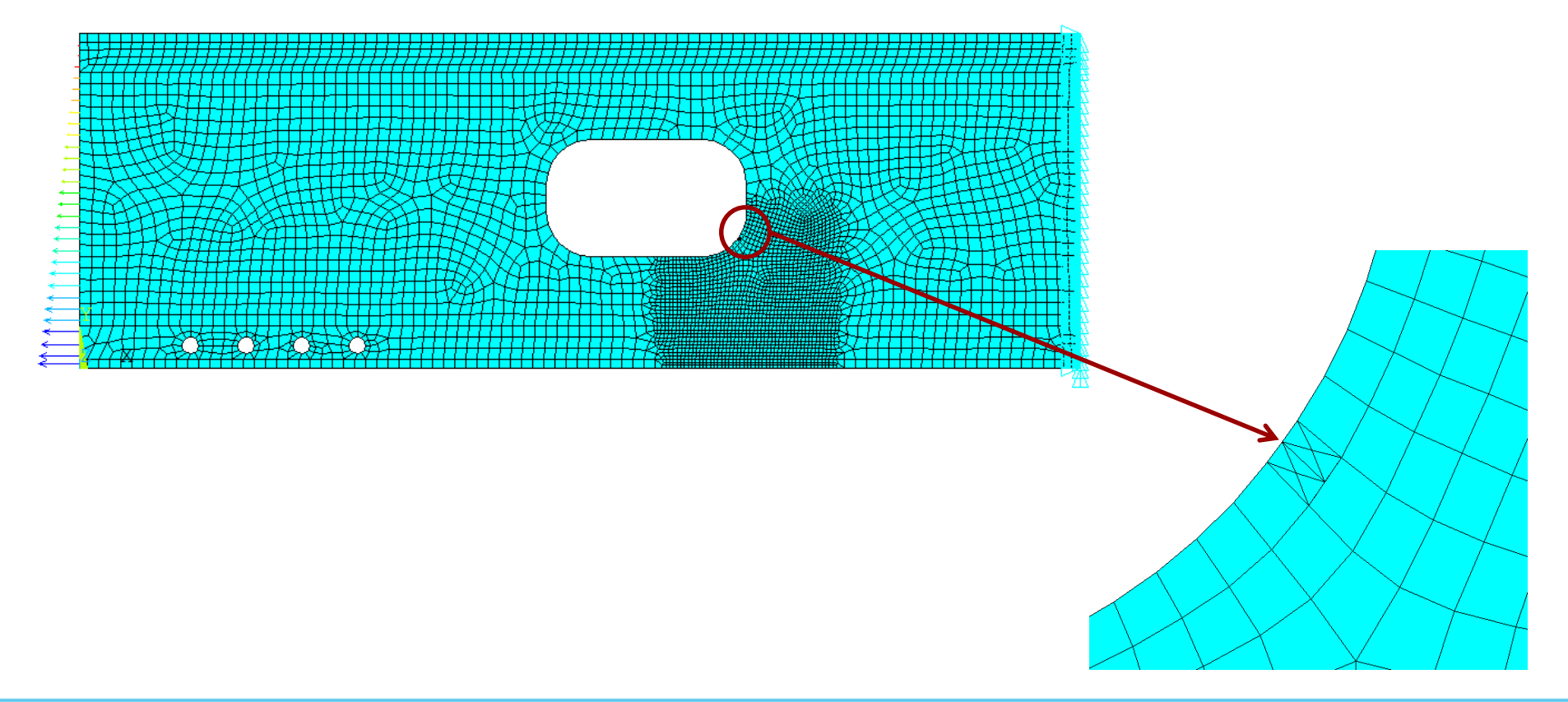

CAE

Crack visualization is shown on mesh plot if miscellaneous items are written to the results file (OUTRES,ALL,ALL).

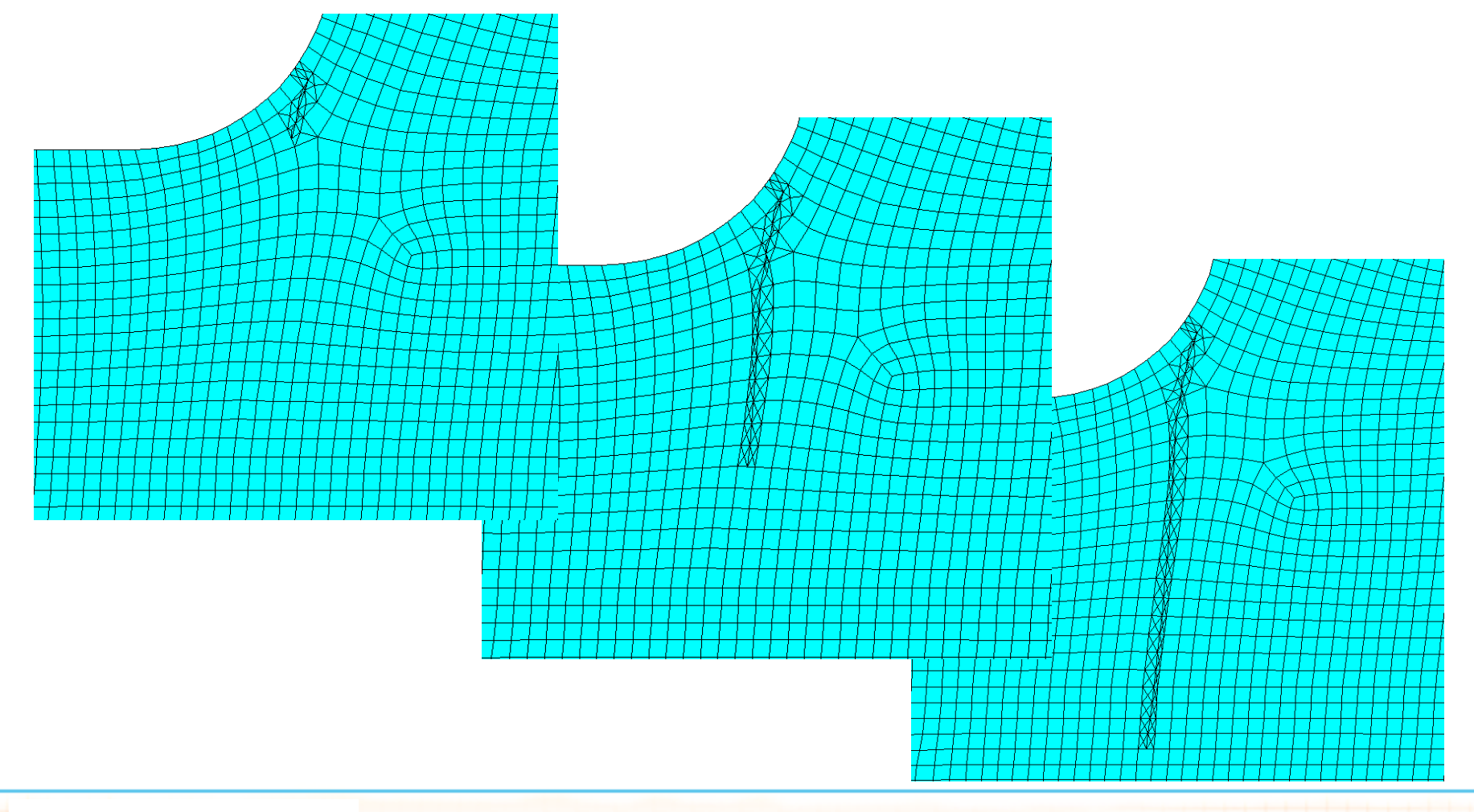

**CAE** 

- All results quantities are available as usual.
	- Animation of SX shows presence of crack.
	- The crack tip singularity appears due to the singularity-based XFEM.

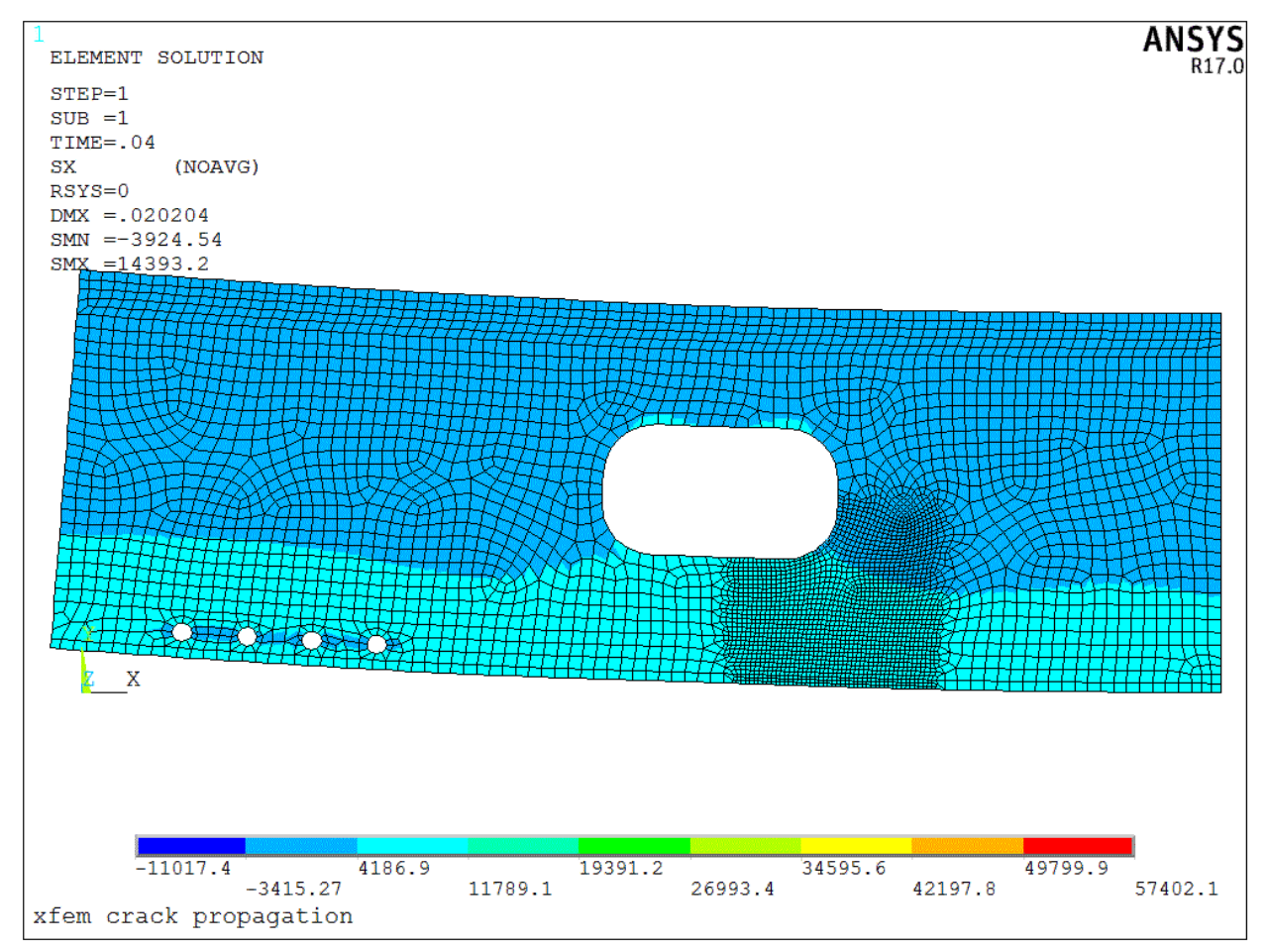

 $CAE$ 

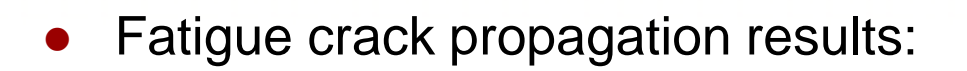

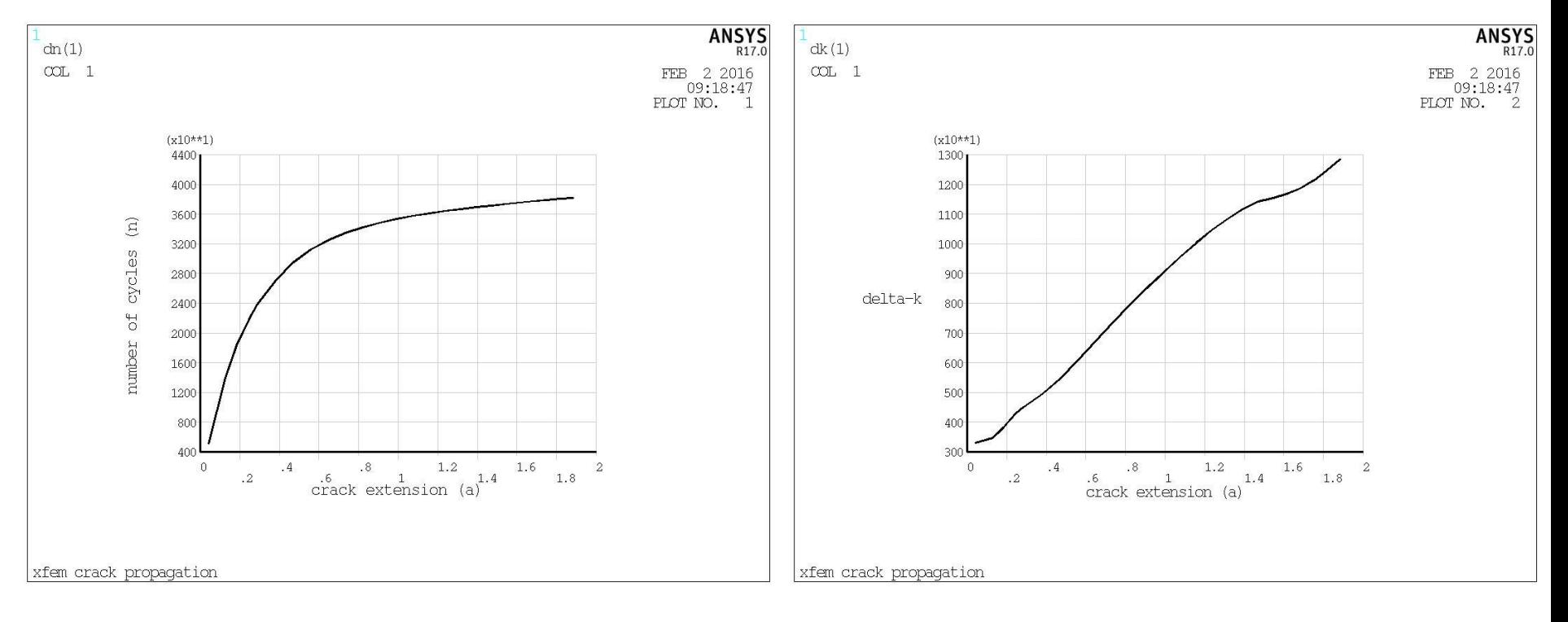

Cycles vs. crack length  $\Delta K$  vs. crack length

 $CAE$